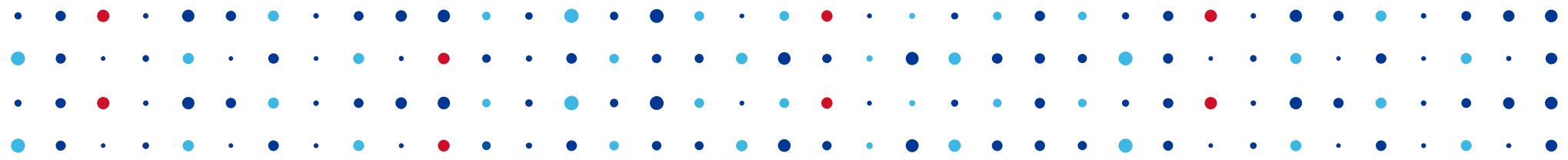

# **Geographic Split-horizon DNS**

### **RIPE 71, Bucharest**

Jan Včelák · jan.vcelak@nic.cz · 2015 November 19

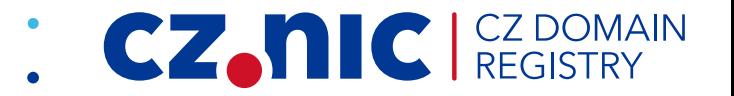

## **Implementation challenges**

- Mapping of resources to locations
- Scope of the split-horizon
- Multiple servers deployment
- Compliance with global resolvers
- DNSSEC

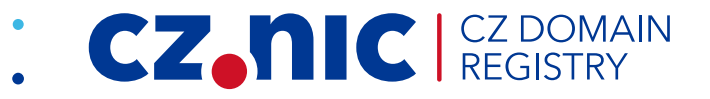

#### **EDNS Client Subnet**

• draft-ietf-dnsop-edns-client-subnet

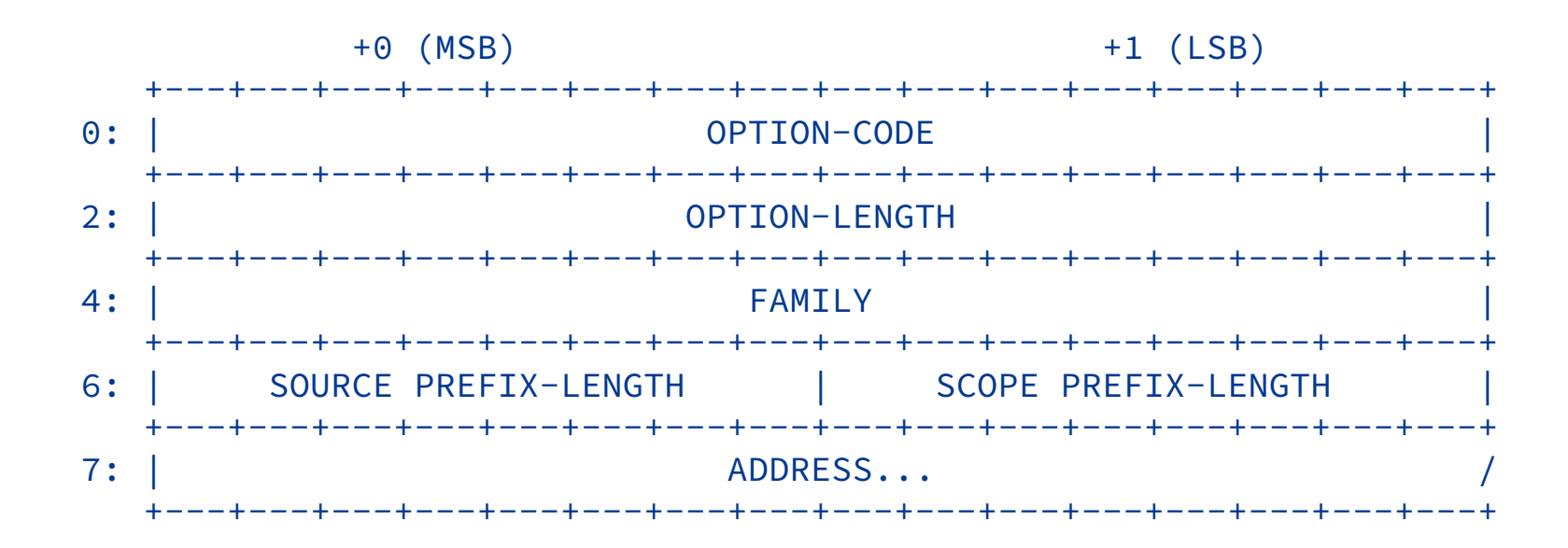

- Supported by a lot of (non-anycast) CDN providers
- Essential for global resolver providers

## **Existing implementations**

**CZ, NIC** REGIST

MAIN

- geoipdns
- GeoDNS
- PowerDNS
- gdnsd
- Knot DNS

## **Existing implementations — geoipdns**

- based on djbdns
- no EDNS Client Subnet, no DNSSEC
- works at the resource record level

%prague:192.0.2.0:24 %amsterdam:198.51.100.0:24

+www.example.com:192.0.2.42:1200::prague +www.example.com:198.51.100.42:1200::amsterdam +www.example.com:203.0.113.42:1200::nomatch

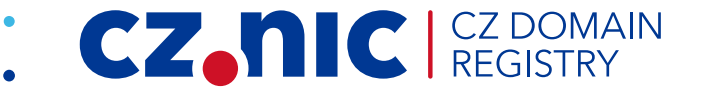

### **Existing implementations — GeoDNS**

- patch for BIND (IPv4 only)
- no EDNS Client Subnet, limitted DNSSEC support
- works at the zone level

```
view "america" {
  match-clients { country_US; country_CA; country_MX; ... };
  zone "example.com" {
    type master;
    file "example.com/america.db";
 };
};
view "other" {
  match-clients { any; };
  zone "example.com" {
    type master;
    file "example.com/fallback.db";
 };
};
```
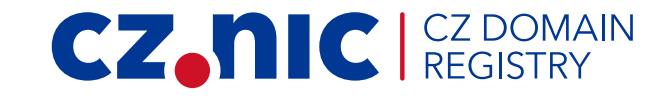

### **Existing implementations — PowerDNS**

- geoipbackend
- no EDNS Client Subnet, DNSSEC supported (Front-Signing)
- works at the resource record level (synthesizes CNAMEs)

```
domains:
- domain: example.com
 ttl: 30
  records:
    example.com:
      - soa: ns.example.com root.example.com 1234 600 300 3600 30
      - ns: ns.example.com
      - mx: 10 mx.example.com
    cz.eu.example.com:
      - a: 192.0.2.42- aaaa: 2001:db8::42
  services:
   www.example.com: '%co.%cn.example.com'
```
**CZ. NC** CZDC

## **Existing implementations — gdnsd**

- most advanced implementation
- great support for EDNS client subnet, no DNSSEC
- works at the resource record level

```
maps \Rightarrow {
  manual_map \Rightarrow {
    datacenters \Rightarrow [dc-eu, dc-us, dc-fail],
    map => { EU => \lceil dc-eu, dc-fail \rceil, NA => \lceil dc-us, dc-fail \rceil }
  },
},
resources => {
  prod www \Rightarrow {
    map => manual_map
    dcmap \Rightarrow {
      dc-eu => 192.0.2.42, dc-us => 203.0.113.42, dc-fail => fail.example.com.
    }
  }
}
www 600 DYNA geoip!prod_www
                                                                     CZ.NIC REG
```
## **Existing implementations — Knot DNS**

- prototype, *module-geoip* branch in the repository
- EDNS client subnet supported, DNSSEC supported (online-signing)
- works at the resource record level

```
mod-geoip:
- id: default
  database: /usr/share/GeoLite2/GeoLite2-Country.mmdb
mod-online-sign:
- id: default
zone:
 - domain: example.com
   module: [ mod-geoip/default, mod-online-sign/default ]
www.cz 60 A 192.0.2.42
         60 AAAA 2001:db8::42
www.us 60 A 203.0.113.42
www 60 TYPE65280 \# 9 7777772E256320656E ; "www.%c en"
```
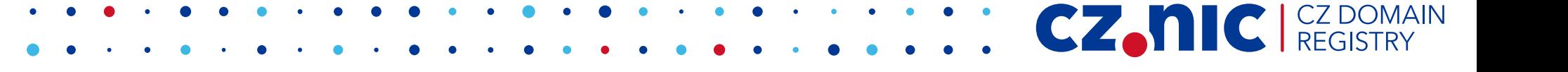

### **IP address lookup**

- Libraries:
	- libGeoIP GPL 2.1+, legacy library
	- libmaxminddb APL 2.0
	- ...
- Databases:

– ...

- GeoLite CC BY-SA 3.0
- IpToCountry donationware
- IP2Location Lite free, requires attribution

**CZ.NIC** 

## **IP address lookup — libmaxminddb**

1. Open the database:

MMDB\_open("GeoLite2-City.mmdb", 0, &db);

2. Lookup the entry by the IP address:

struct sockaddr ip =  $/* \dots *$ ; match = MMDB\_lookup\_sockaddr(&db, &ip, &error);

3. Retrieve the entry attribute:

MMDB\_get\_value(&match.entry, &value, "country", "iso\_code", NULL);

4. Profit!

```
printf("%.*s\n", value.data_size, value.utf8_string);
```
#### CZ.N

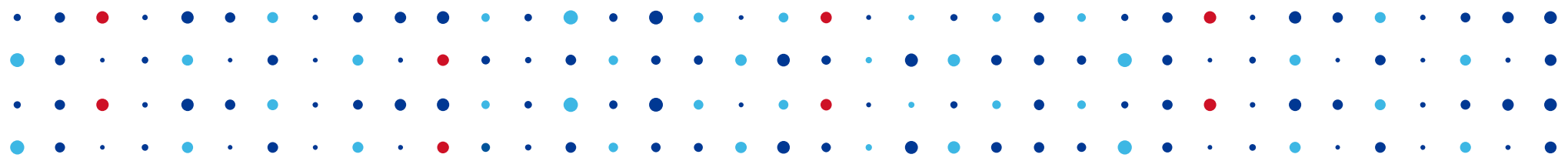

## **Thank you!**

Jan Včelák · jan.vcelak@nic.cz

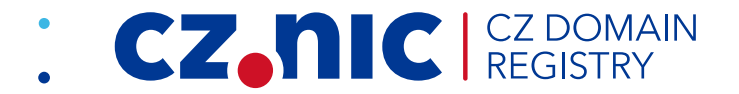